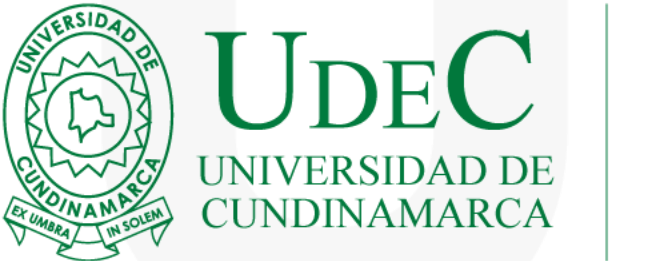

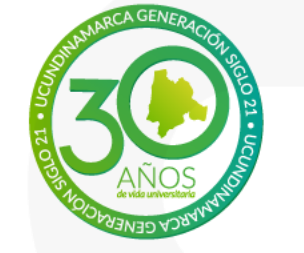

## **PASOS PARA CERRAR PROYECTOS INTERNOS E INTERÉS INSTITUCIONAL**

Dirección de investigación

www.ucundinamarca.edu.co | Vigilada Mineducación

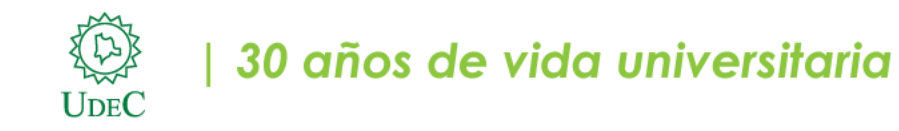

## **PASOS PARA CERRAR PROYECTOS DE INVESTIGACIÓN DE CONVOCATORIA INTERNA E INTERÉS INSTITUCIONAL**

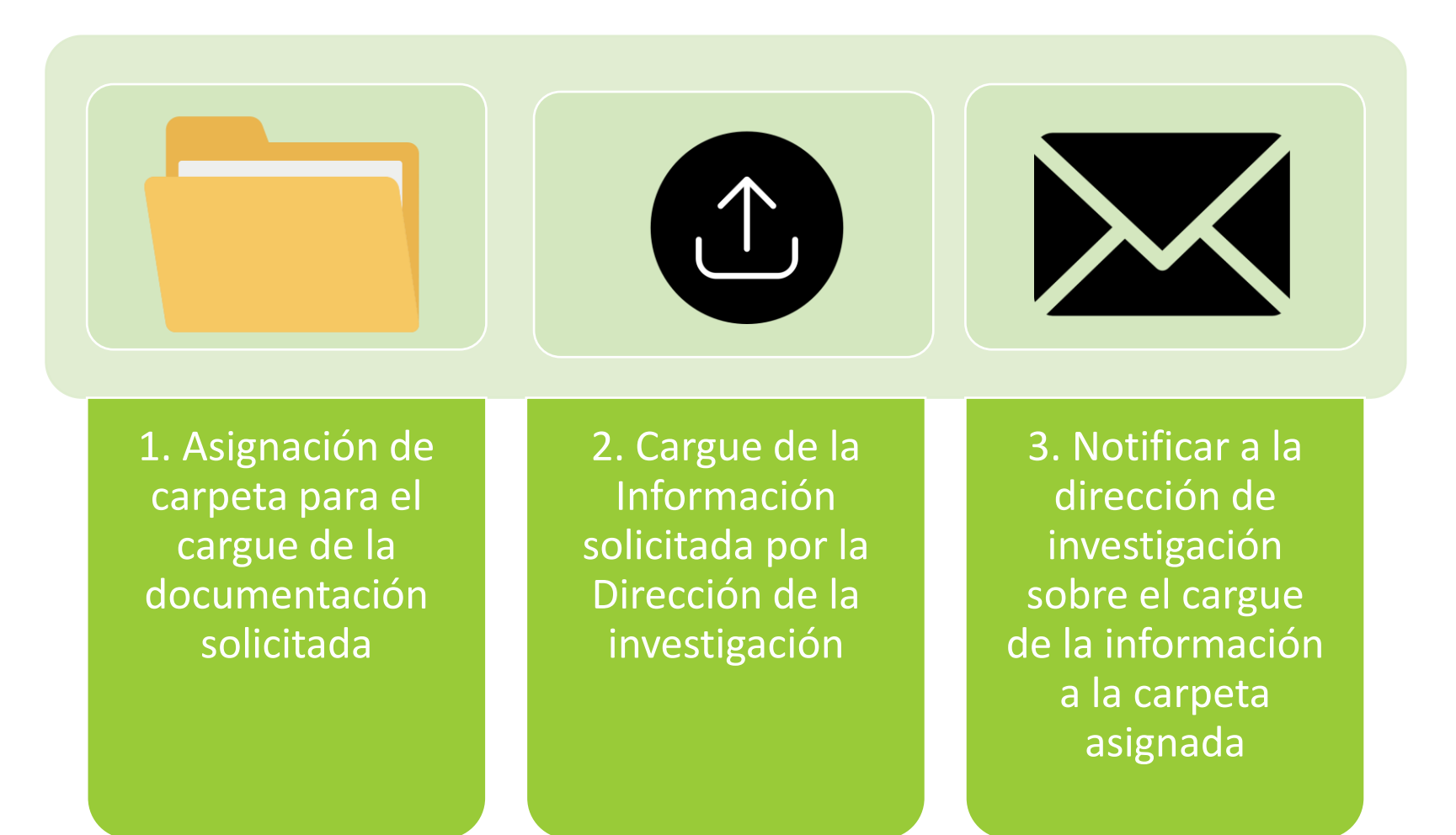

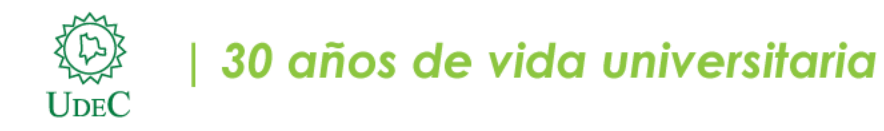

## **PASOS PARA CERRAR PROYECTOS DE INVESTIGACIÓN DE CONVOCATORIA INTERNA E INTERÉS INSTITUCIONAL**

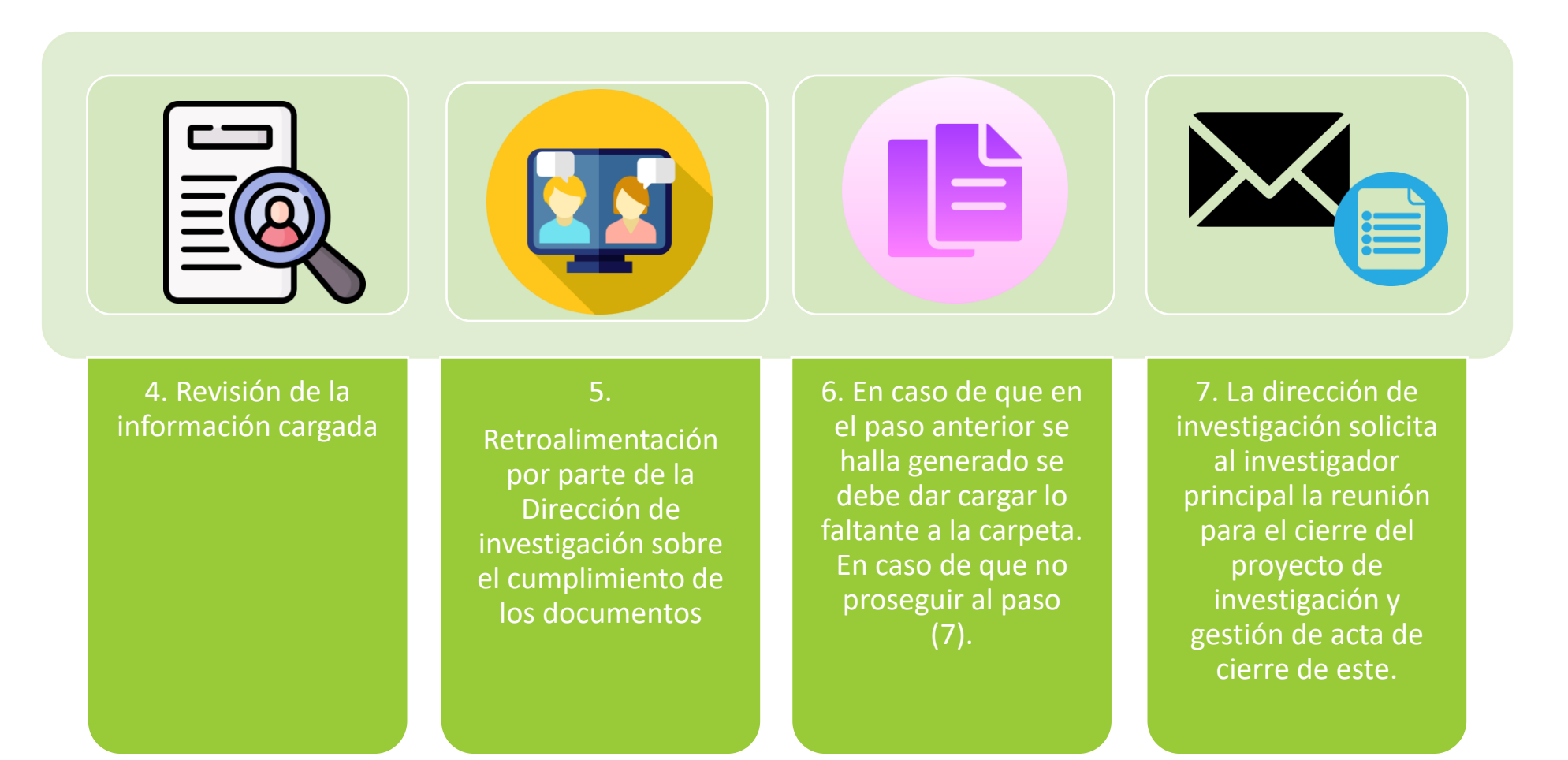

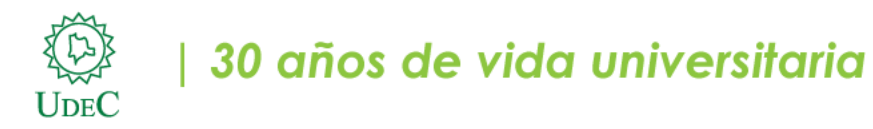

## **PASOS PARA CERRAR PROYECTOS DE INVESTIGACIÓN DE CONVOCATORIA INTERNA E INTERÉS INSTITUCIONAL**

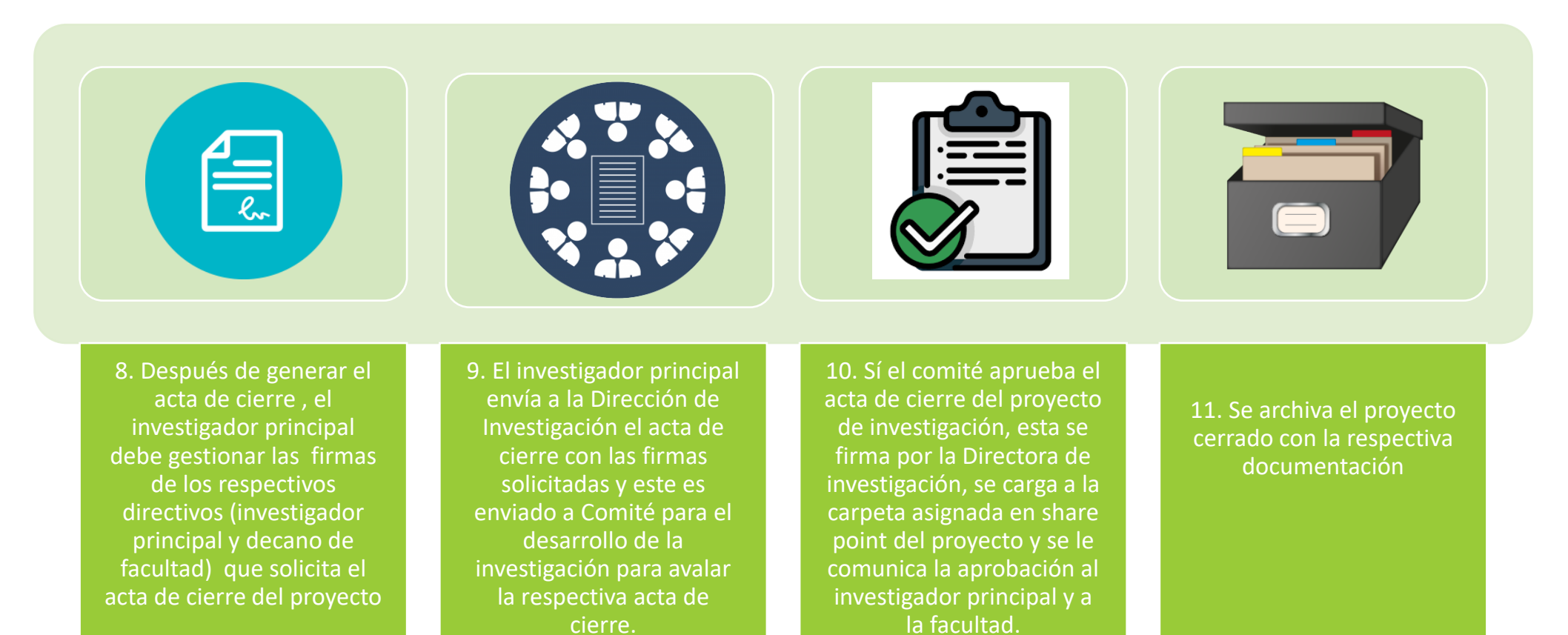